$N_{\text{B}}$ 6 515 or 13.04.2021.pdf https://docviewer.yandex.ru/view/23841007/?page=1 $\&*$ =+btx...

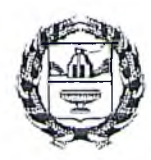

# МИНИСТЕРСТВО ОБРАЗОВАНИЯ И НАУКИ АЛТАЙСКОГО КРАЯ

# ПРИКАЗ

2021 г.

г. Барнаул

 $No$  $515$ 

Об утверждении инфраструктурного листа, для создания центров образования естественно-научной и технологической направленностей «Точка роста»

На основании письма ФГАОУ ДПО «Академия Минпросвещения России» от 08.04.2021 № 1185 «О согласовании инфраструктурного листа для создания центров образования естественно-научной и технологической направленностей «Точка роста» в 2021 году

и р и казываю:

1. Утвердить:

инфраструктурный лист для оснащения общеобразовательных организаций, расположенных в сельской местности и малых городах, оборудованием, расходными материалами, средствами обучения и воспитания с целью создания и функционирования центров образования естественно-научной и технологической направленностей «Точка роста» в рамках региональных проектов, обеспечивающих достижение целей, показателей и результата федерального проекта «Современная школа» национального проекта «Образование» в 2021 году.

2. Контроль за исполнением настоящего приказа возложить на заместителя министра образования и науки Алтайского края Л.С. Терновую.

Министр **М.А. Костенко** 

Новичихина Елена Андреевна, (3852) 29 86 97

 $C_{\text{TD}}$ . 1 п з 9 11.05.2021, 8:45

 $\sqrt{2}$ 

# Инфраструктурный лист

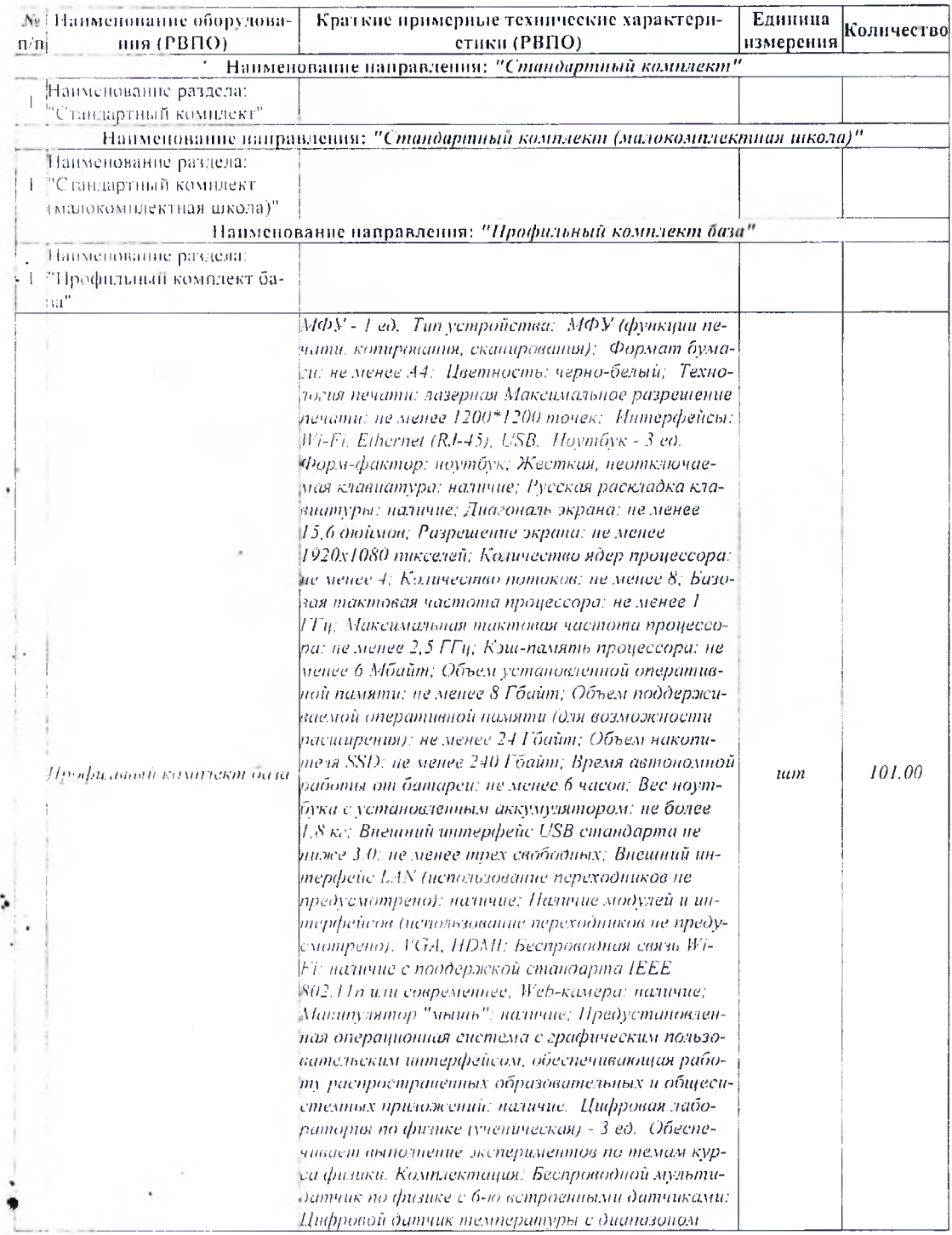

à.

 $\overline{3}$ 

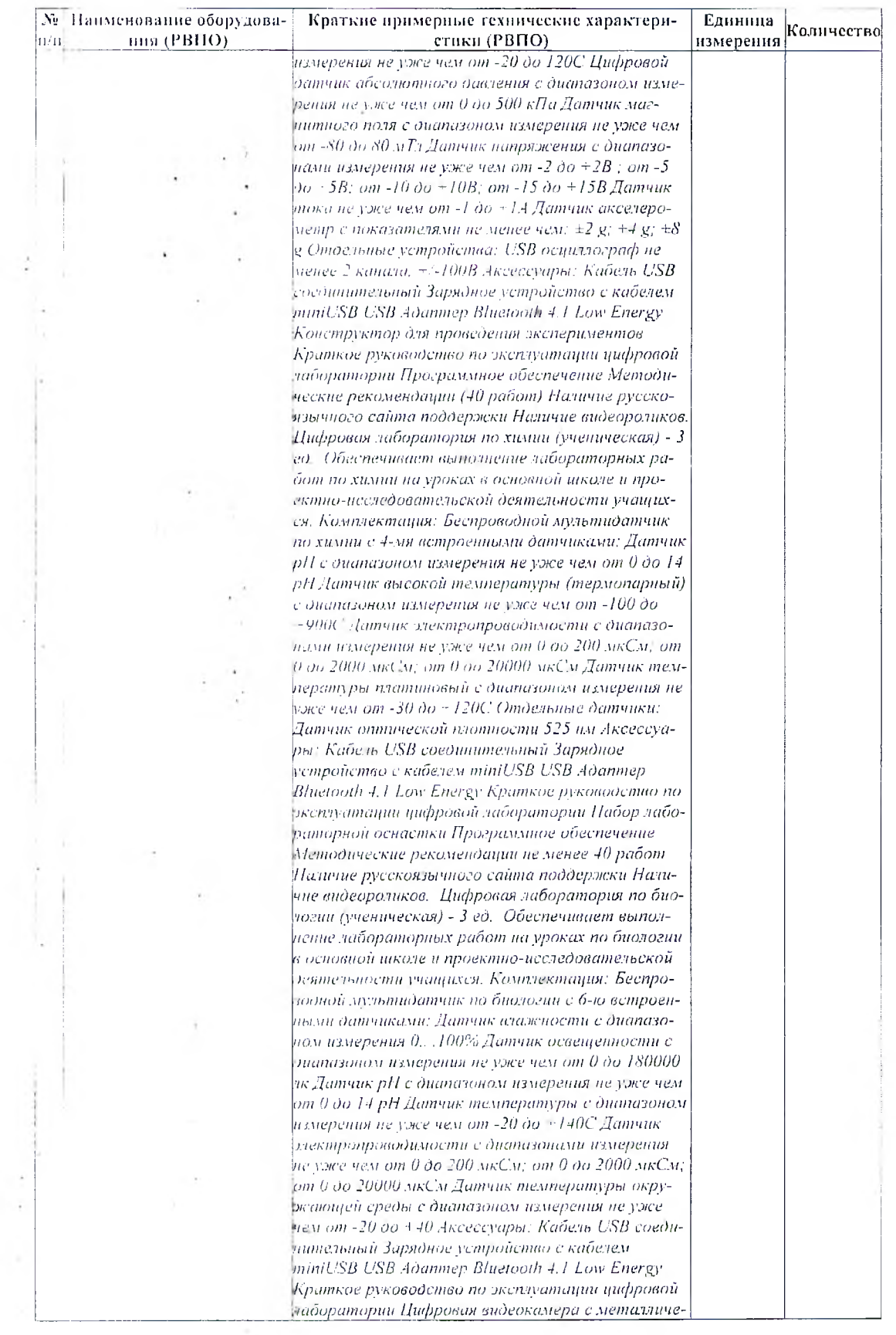

 $\overline{4}$ 

à.

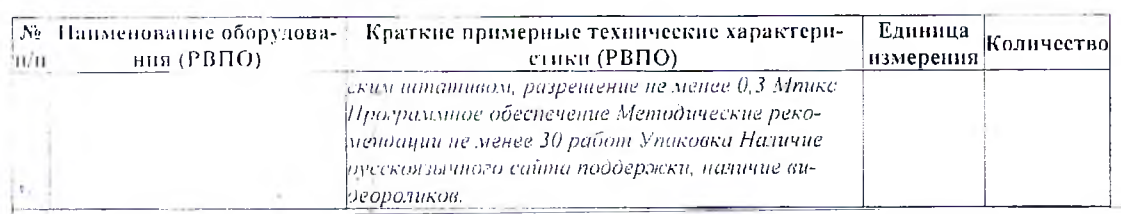

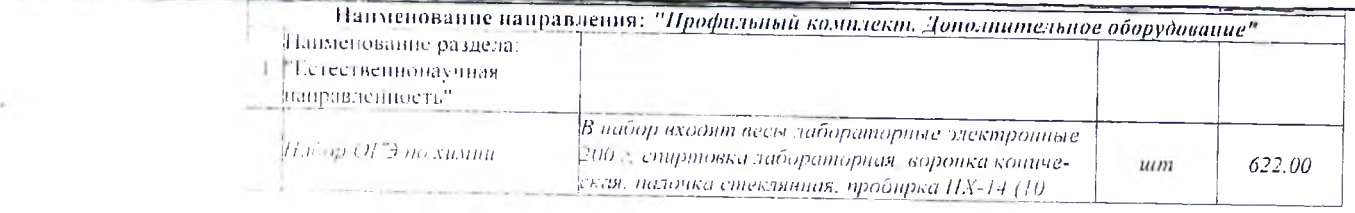

### Стр. 5 из 9

#### написнование barrasman Т знаказнительности при посед ослантити япньошэµ-06 экв эткошэ пониакоэдµ влошок логадом сондошну квижни и ввихдов ляшаээрон аннажогонэп<sub>е</sub> роцоошаяэ нил огру  $-d$ ละ :ทหนเลยว $\overline{\rho}$ ou un $\overline{L}$  บยทนเพล $q\overline{q}$ o  $\overline{\epsilon}$  บน :บพยดเ.oa หมน -даячкова (швинаннждиоси) sx()+ x()1 x+ :вопив поподфий иоходату  $_{tum}$  $001t\bar{z}$ -хачд $O$  х91  $\exists$ А1 недвидн $O$   $0$ 871 -  $\pm$ 9 шпам пиом $\beta$ -одмик әннәһтеәрд- окмәшә әомәәһшишо эттишо итпанитру этои эотигээ заниозоолтээн ооштр пындошододны этнэлниягүү кондкийжнонч эномти инироскопа: опологический Насадка мнигрониких пончгоми лэдля ои пошнавтельном хвинютитнавтые нинголяется пай вовникта вошкакимом внижницью вер уни--асоконоп эвизатав хвиншард  $\epsilon_F$  - пшлонжако цать - - оо я гэнглао n pdgodao шрашин 'ppodopon ономод -әи этичких этактифхонаф экчтоолинак тиол -эпм вонвеоэ 'огагаже пишимовто машимпад шкрохо dogna яршэоэ g (t: gg'g) моявийниэ вгр яльнидэ. '(ядит 901) әтнжелегізді таштар запитте пяко прибит 7) эпятошэ эняээнтилх гтяоннгад нэшрь -дәи (пядит 7) д/х пысәо штих '/пядит  $\zeta$  - оком вашам вго mda 'пэлшт с - sodnoodu вашав вго mda) полоон вчинну вьо цатва додин (тялит 5) послитории (3 тиблия) станан высокли 2007 жи э пічнягитальнен афтит (жант 9 он явингичном 01 - вік 08 рномовф качдо змішт 9 он пошланнут писливоров и реакциивов (оорен филмона 100 нг. 5 впивнодх кво воноятар dogm (пябит  $\xi$ ) ояважот -чкәшпит 'пічньодпооди клюспе 'оғанг 01 пн модпо -оди вср эпштит (помтодя пошдашнди э 'пюння, -мәшә) 7-05-7 пиничкәшпдәнхәп донненіг (пм.бит 7); томить: свитени высокли с ностеом ВН-50 с метной (ОПЯЧ) нянтэ una (PBIIO)  $11 - 11$ Bunadawen в диница и количество -неотмоситерние технические харантери--вновудобо эникаоповлия Н Ф. 9

 $-2$  /23-100  $\mu$  /2390  $\mu$  /2380  $\mu$  /2380  $\mu$  /2380  $\mu$  /2380  $\mu$  /2380  $\mu$ 

### 1bq.1S0S.p0.81 ro.817

## 11.05.2021, 8:45

 $\overline{a}$ 

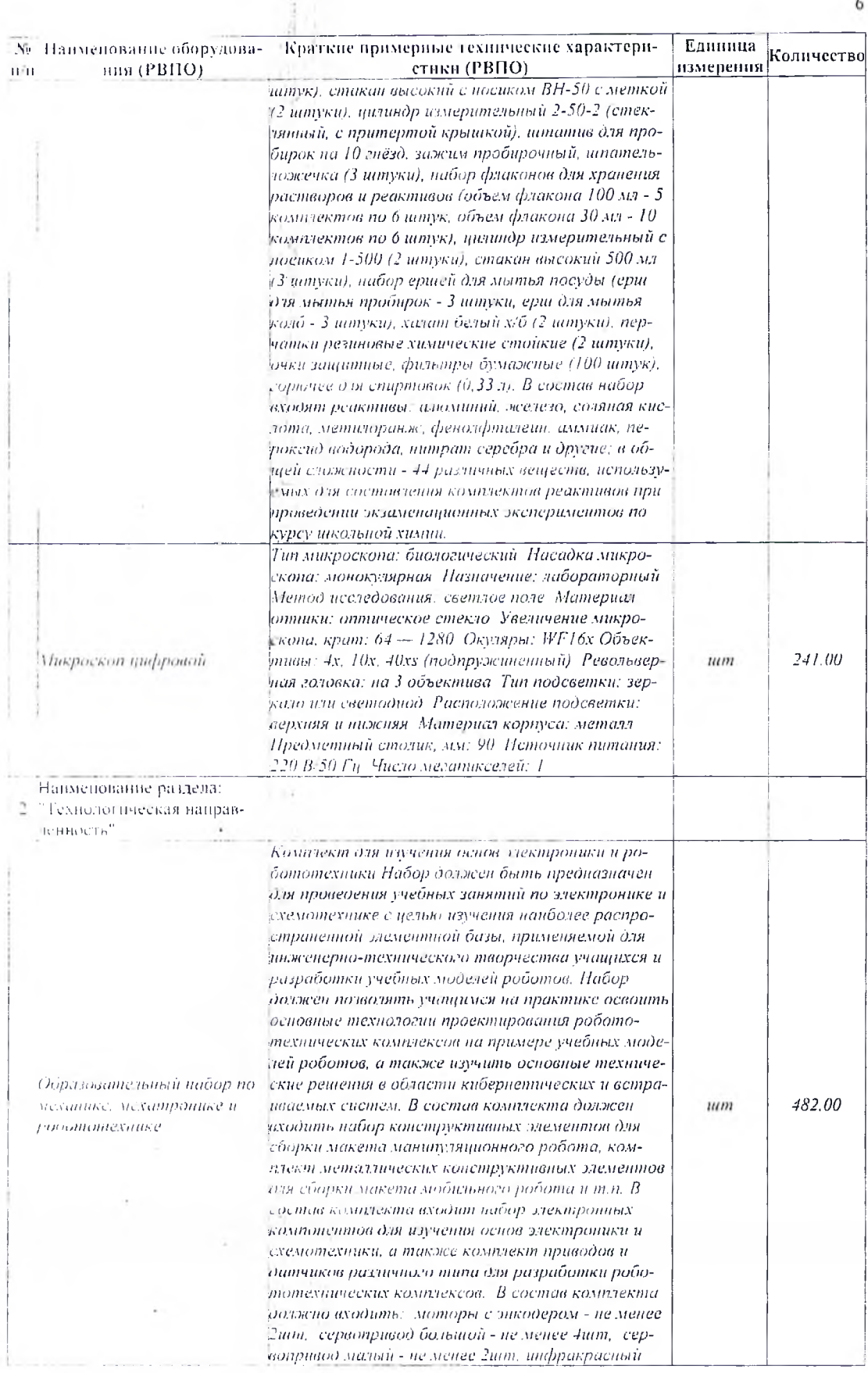

 $\beta$ 

Ì.

 $7$ 

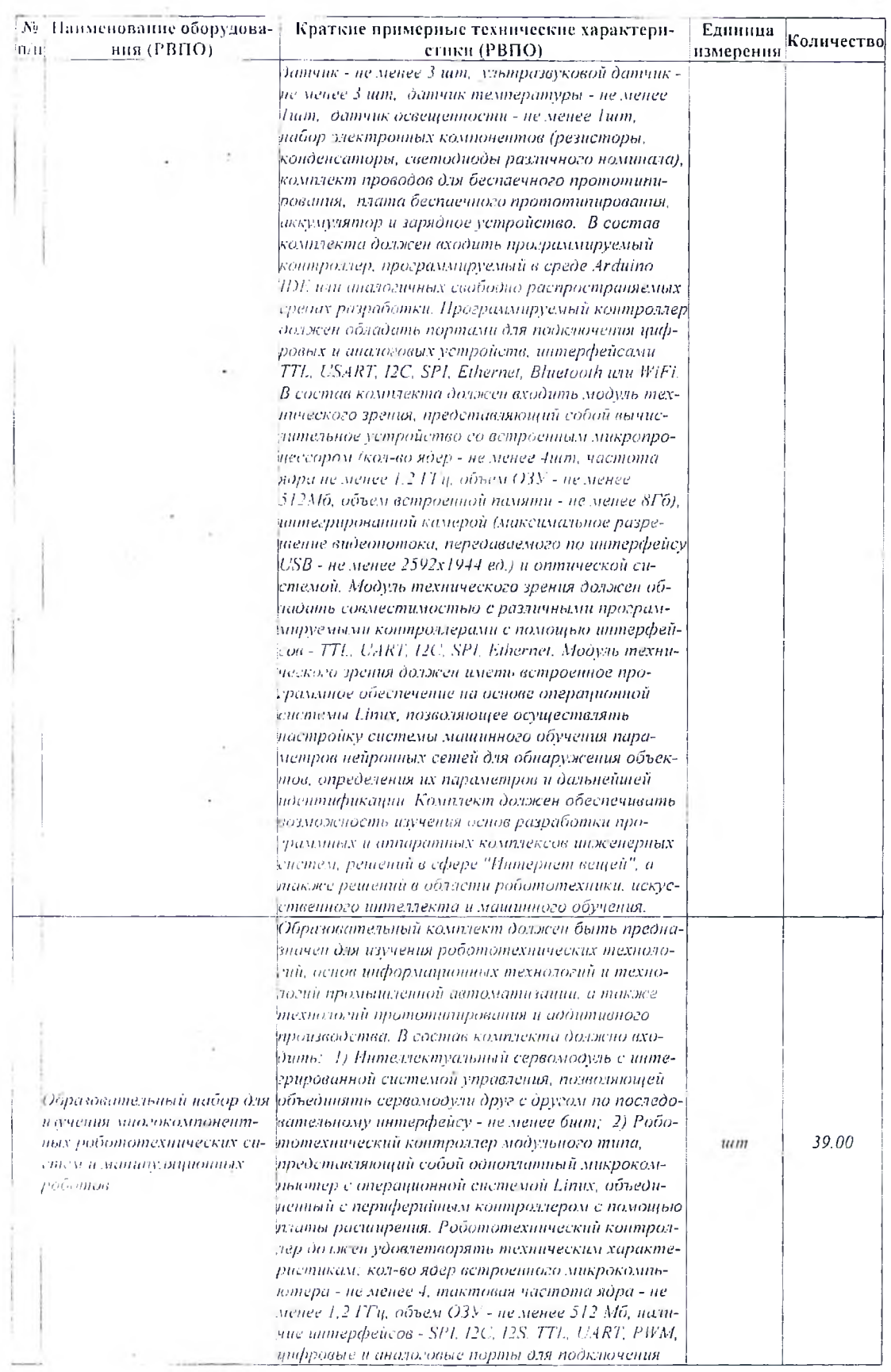

i,

 $\bf g$ 

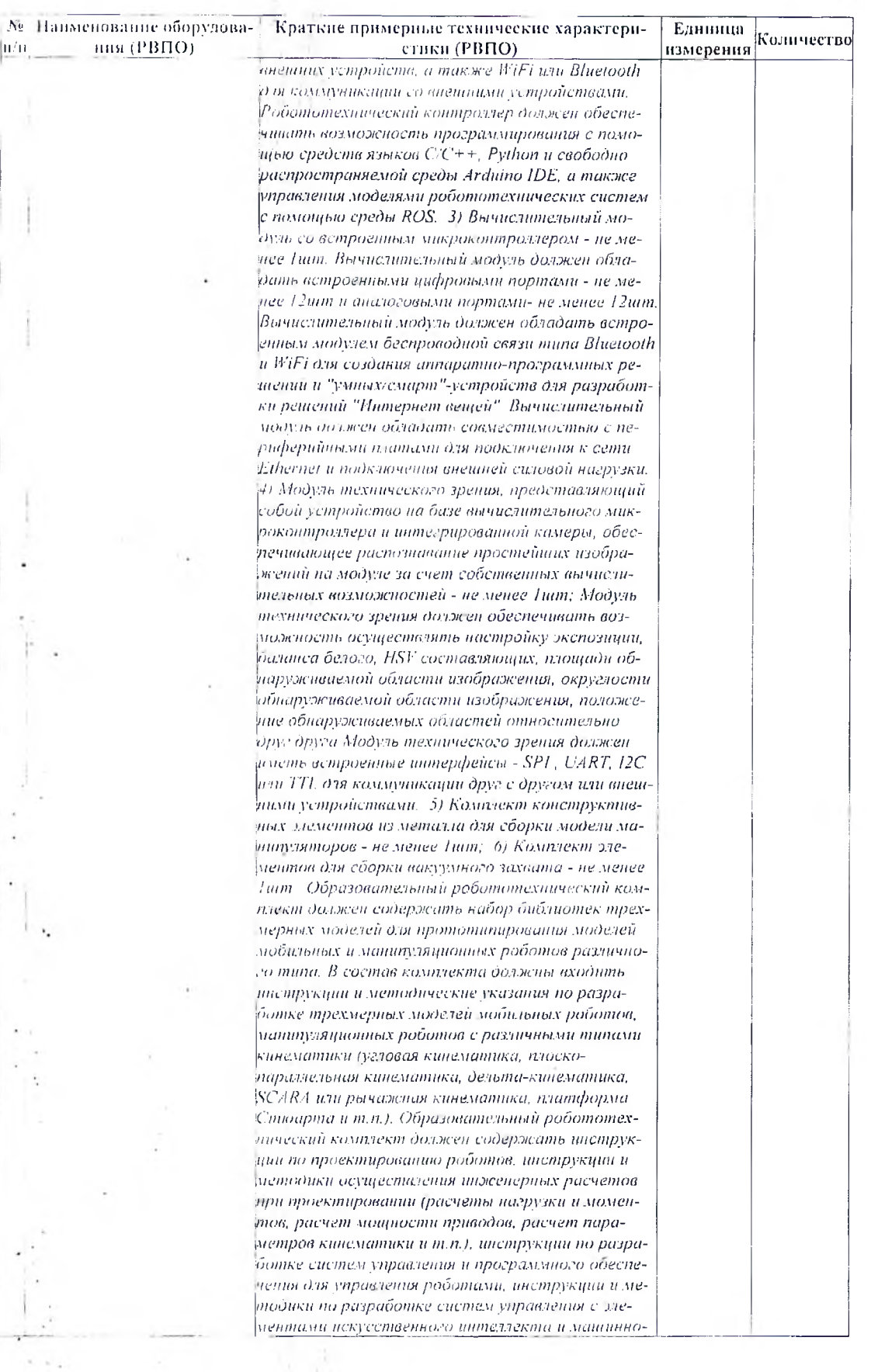

ï

 $\,$  9

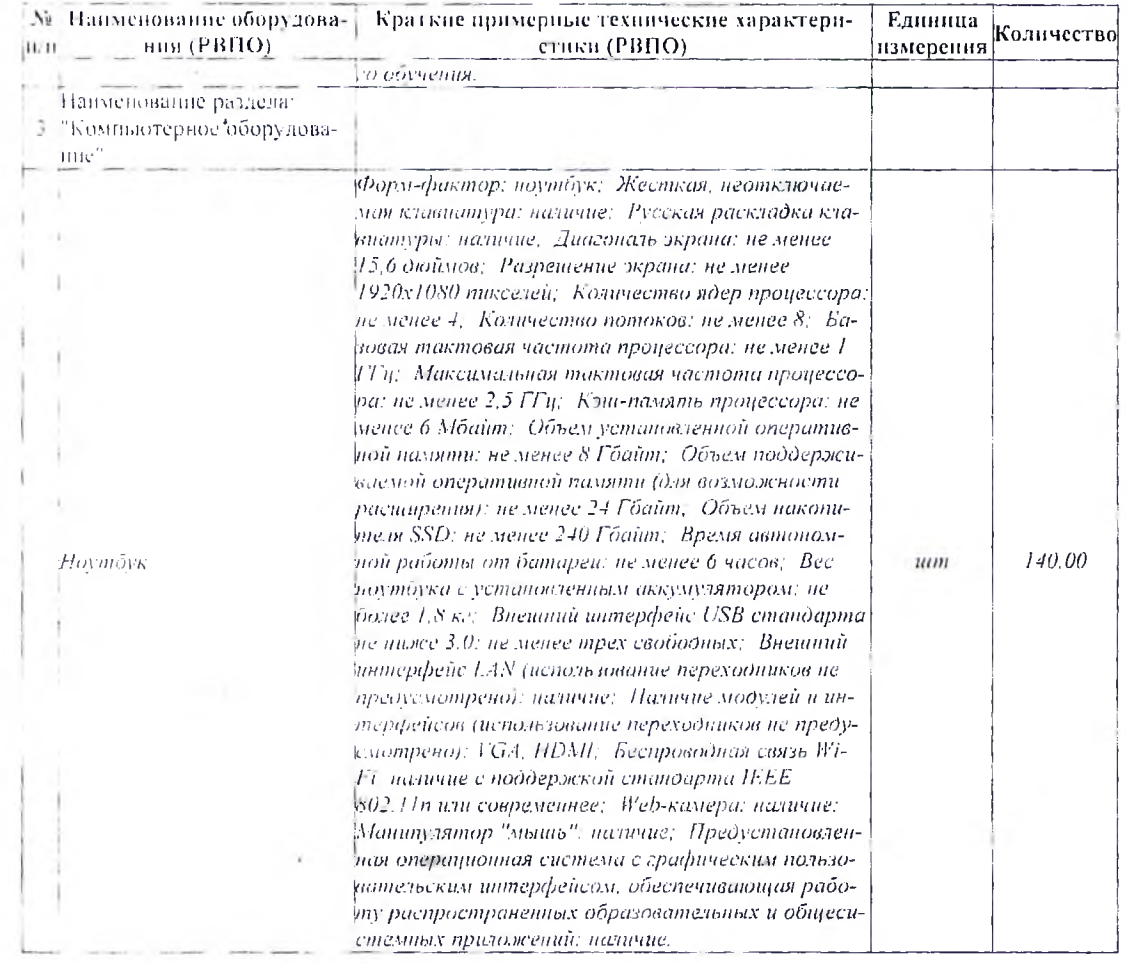